# 1) Dynamic Protocol Stacks for Linux 2) Network Debugging Toolkit Netsniff-NG

Daniel Borkmann <daniel.borkmann@tik.ee.ethz.ch>

Swiss Federal Institute of Technology Zurich (ETH Zurich) Computer Engineering and Networks Laboratory Communication Systems Group

EPiCS Project (<http://www.epics-project.eu/>)

GTALUG, October 9, 2012

Daniel Borkmann (ETHZ) [Dynamic Protocol Stacks / Netsniff-NG](#page-49-0) October 9, 2012 1 / 50

<span id="page-0-0"></span>

**KEIN KARA REIK ER SA RA KEIN** 

### Zurich, Switzerland

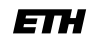

Eidgenössische Technische Hochschule Zürich Swiss Federal Institute of Technology Zurich

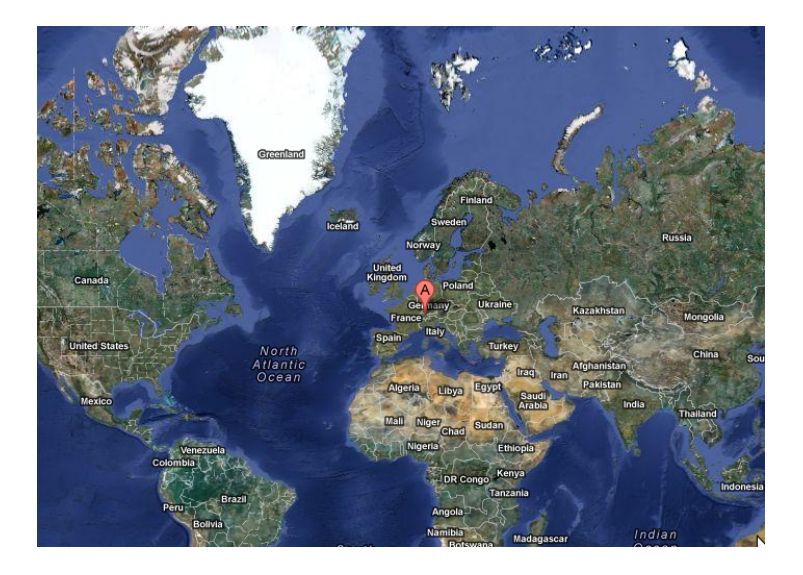

Daniel Borkmann (ETHZ) [Dynamic Protocol Stacks / Netsniff-NG](#page-0-0) October 9, 2012 2 / 50

4 ロト 4 伊 ト 4  $OQ$  $\equiv$ Ξ

Eidgenössische Technische Hochschule Zürich Swiss Federal Institute of Technology Zurich

## Zurich, Switzerland

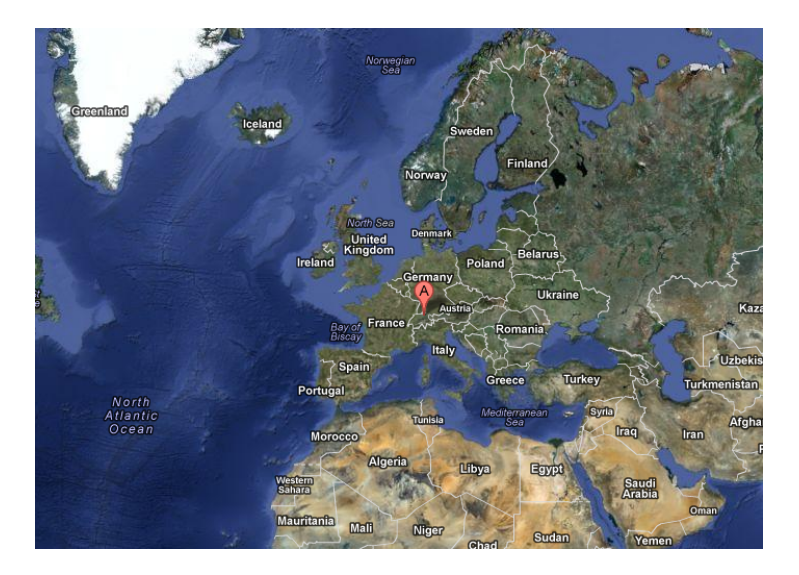

Daniel Borkmann (ETHZ) [Dynamic Protocol Stacks / Netsniff-NG](#page-0-0) October 9, 2012 3 / 50

 $\leftarrow \Box$ 

4 伊

# Zurich, Switzerland

Eidgenössische Technische Hochschule Zürich Swiss Federal Institute of Technology Zurich

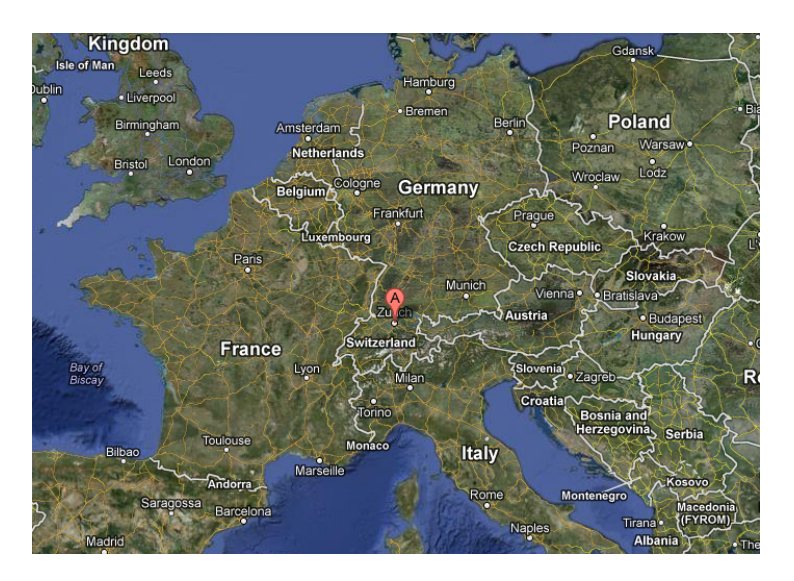

Daniel Borkmann (ETHZ) [Dynamic Protocol Stacks / Netsniff-NG](#page-0-0) October 9, 2012 4 / 50

 $\leftarrow$   $\Box$   $\rightarrow$  $\ll$ 高

# Zurich, Switzerland

Eidgenössische Technische Hochschule Zürich Swiss Federal Institute of Technology Zurich

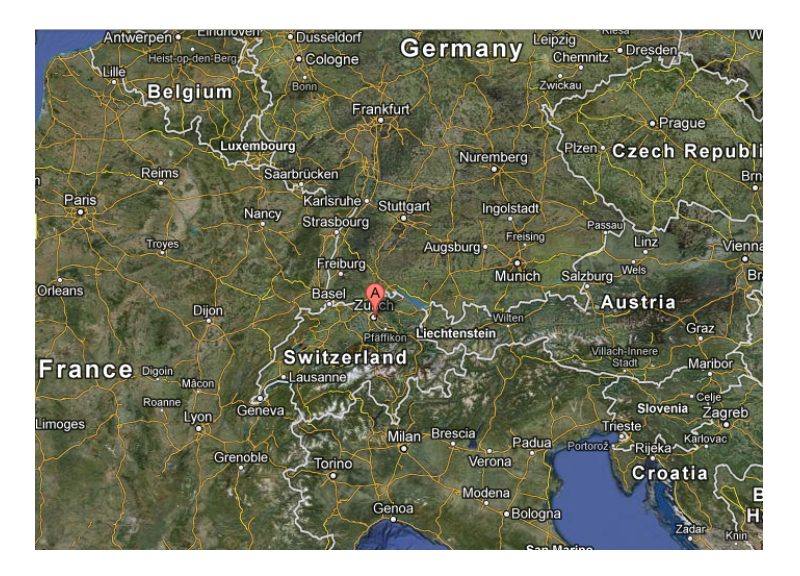

Daniel Borkmann (ETHZ) [Dynamic Protocol Stacks / Netsniff-NG](#page-0-0) October 9, 2012 5 / 50

 $\leftarrow$   $\Box$   $\rightarrow$  $\ll$ 高

Ξ

### Zurich, Switzerland

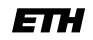

Eidgenössische Technische Hochschule Zürich Swiss Federal Institute of Technology Zurich

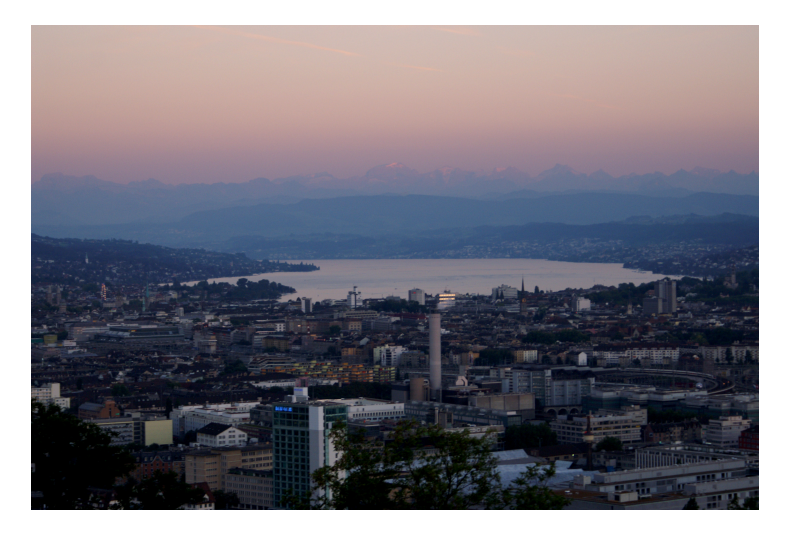

Source: flickr

Daniel Borkmann (ETHZ) [Dynamic Protocol Stacks / Netsniff-NG](#page-0-0) 0ctober 9, 2012 6 / 50

イロト イ押ト イヨト イヨ  $OQ$  ETH Zurich

## ETH Zurich, Switzerland

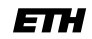

Eidgenössische Technische Hochschule Zürich Swiss Federal Institute of Technology Zurich

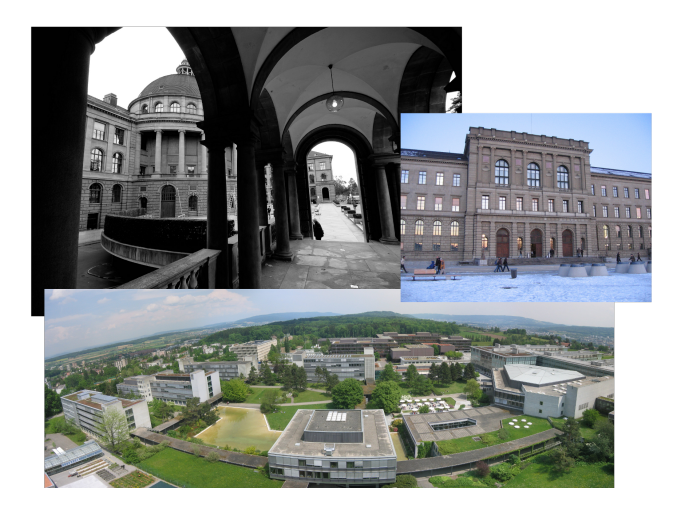

Source: flickr

Daniel Borkmann (ETHZ) [Dynamic Protocol Stacks / Netsniff-NG](#page-0-0) October 9, 2012 7 / 50

イロン イ押ン イヨン イヨン  $OQ$  $\equiv$ 

ETH Zurich

### Communication Systems Group

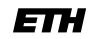

Eidgenössische Technische Hochschule Zürich Swiss Federal Institute of Technology Zurich

Performs research in ...

- Wireless mobile networks and social networks
- Network measurement and security
- **Future Internet architectures**

<span id="page-7-0"></span> $\Omega$ 

イロン イ伊ン イヨン イヨン

Dynamic Protocol Stack Motivation

Eidgenössische Technische Hochschule Zürich Swiss Federal Institute of Technology Zurich

### The Internet Architecture ...

- Static, layered model
- **IF** used as "glue" between application and physical layer

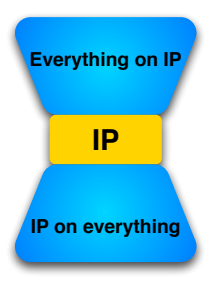

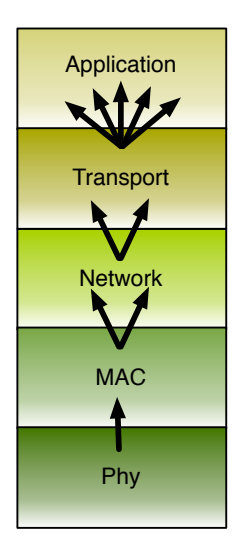

Daniel Borkmann (ETHZ) [Dynamic Protocol Stacks / Netsniff-NG](#page-0-0) October 9, 2012 9 / 50

<span id="page-8-0"></span>イロン イ伊ン イヨン イヨン  $OQ$  $\equiv$ 

#### ... and its Limitations!

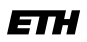

Eidgenössische Technische Hochschule Zürich Swiss Federal Institute of Technology Zurich

- Originally designed for a fixed infrastructure
- No provisions for resource limitations
- Difficult to integrate/deploy completely new network functionality
	- E.g. first IPv6 RFC from 1995
- **Impossible to bypass unnecessary layers** 
	- $\rightarrow$  Leads to dedicated network architectures for e.g. sensor networks

Daniel Borkmann (ETHZ) [Dynamic Protocol Stacks / Netsniff-NG](#page-0-0) 0ctober 9. 2012 10 / 50

 $\Omega$ 

イロト イ母ト イラト イラト

Dynamic Protocol Stack Motivation

Eidgenössische Technische Hochschule Zürich Swiss Federal Institute of Technology Zurich

#### Here: clean slate architecture

- Meta-architecture does not enforce the protocols to be used
- Protocol functionality divided into "functional blocks" (FBs)  $\overline{\phantom{a}}$  Network

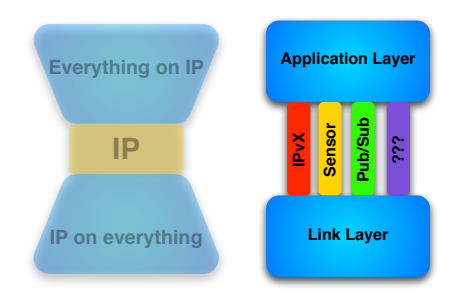

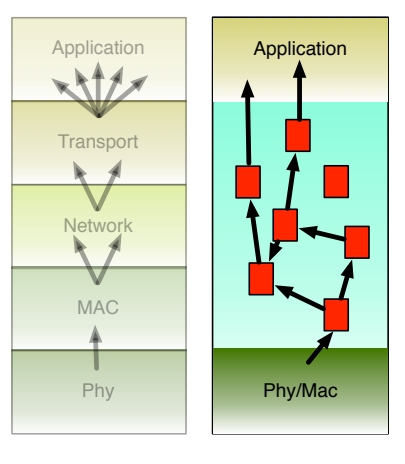

How would an Alternative look like?

Daniel Borkmann (ETHZ) [Dynamic Protocol Stacks / Netsniff-NG](#page-0-0) October 9, 2012 11 / 50

イロン イ伊ン イヨン イヨン  $OQ$ 

### What are the Benefits?

Eidgenössische Technische Hochschule Zürich Swiss Federal Institute of Technology Zurich

- One unified framework, where in each situation the optimal protocol stack can be built
	- Sensor networks vs. supercomputer interconnect
	- Servers, desktop nodes, embedded systems, ...
	- Pervasive computing: mobile phones, clothes, fridges, ...
- The protocol stack can be changed on the fly
	- **Insert encryption, compression, reliability, ... on demand**
	- Reboot-less updating of functionality, bugfixing
- $\blacksquare$  New protocols can be added/deployed to the stack easily
- Probably, we can also put intelligence into the stack

Daniel Borkmann (ETHZ) [Dynamic Protocol Stacks / Netsniff-NG](#page-0-0) October 9, 2012 12 / 50

<span id="page-11-0"></span> $\left\{ \begin{array}{ccc} 1 & 0 & 0 \\ 0 & 1 & 0 \end{array} \right\}$  ,  $\left\{ \begin{array}{ccc} 0 & 0 & 0 \\ 0 & 0 & 0 \end{array} \right\}$  ,  $\left\{ \begin{array}{ccc} 0 & 0 & 0 \\ 0 & 0 & 0 \end{array} \right\}$  $\Omega$ 

Eidgenössische Technische Hochschule Zürich Swiss Federal Institute of Technology Zurich

# Architecture Design, Big Picture

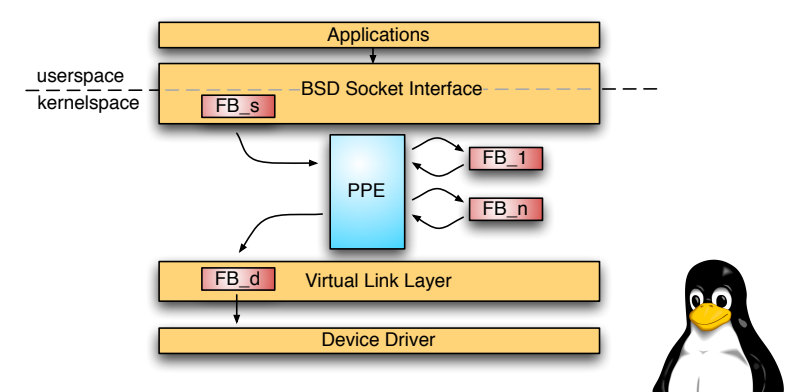

- **IMPLEMENTED IN THE LINUX Kernel space**
- Stack configuration from user space
- Question: when/how is our code invoked?

Daniel Borkmann (ETHZ) [Dynamic Protocol Stacks / Netsniff-NG](#page-0-0) 0ctober 9, 2012 13 / 50

<span id="page-12-0"></span>イロト イ押 トイラト イラト  $OQ$ 

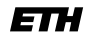

#### Linux Packet Processing Path, Ingress

Eidgenössische Technische Hochschule Zürich Swiss Federal Institute of Technology Zurich

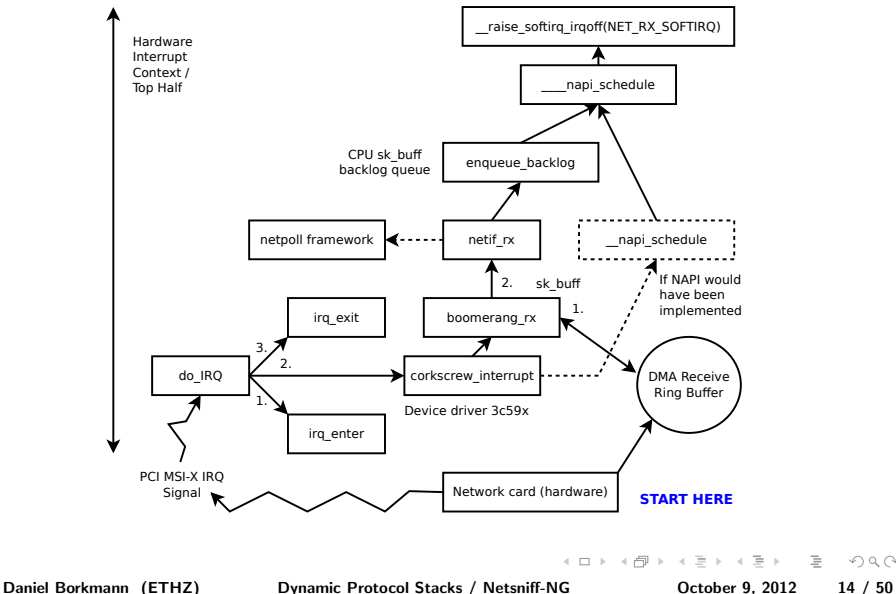

 $\equiv$ 

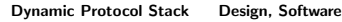

Eidgenössische Technische Hochschule Zürich Swiss Federal Institute of Technology Zurich

# Linux Packet Processing Path, Ingress

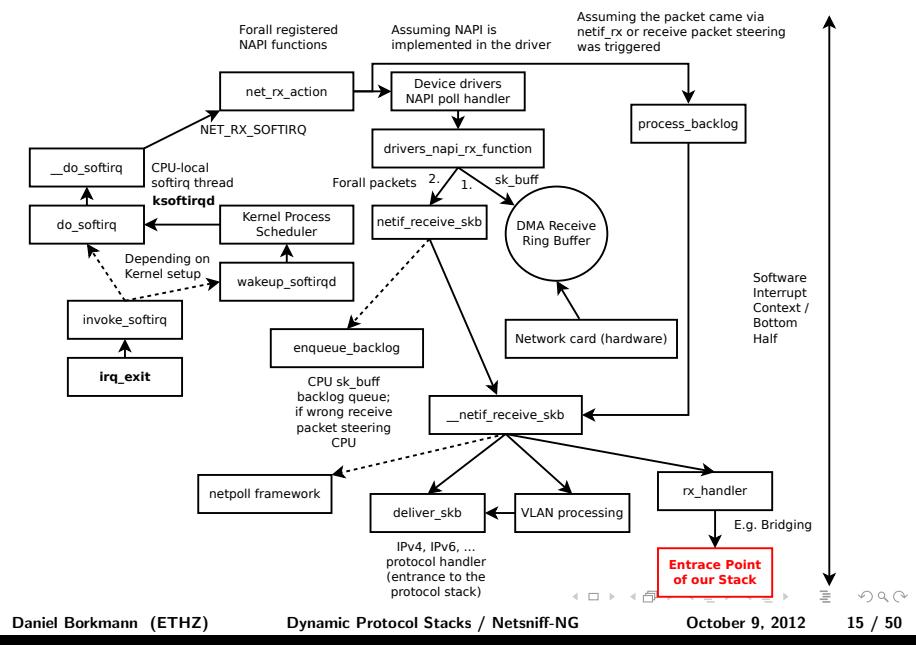

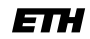

Eidgenössische Technische Hochschule Zürich Swiss Federal Institute of Technology Zurich

# Packet Processing Path, Egress

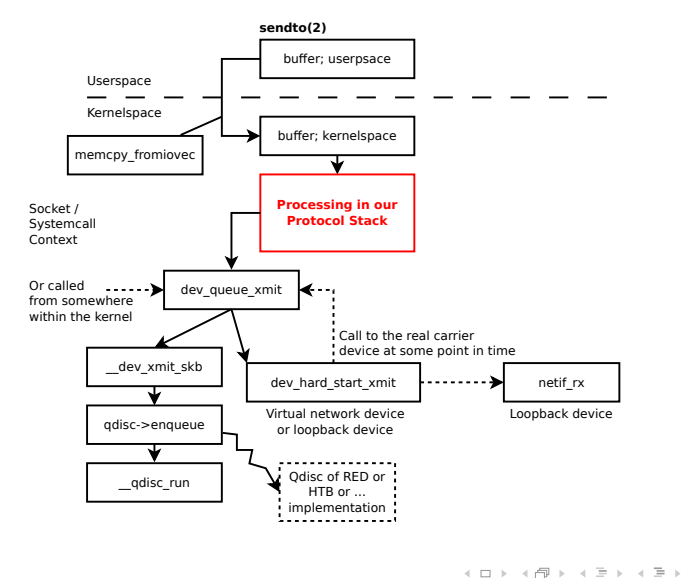

Daniel Borkmann (ETHZ) [Dynamic Protocol Stacks / Netsniff-NG](#page-0-0) October 9, 2012 16 / 50

<span id="page-15-0"></span> $\equiv$  $OQ$ 

Packet Processing Path, Egress

E

**ksoftirqd** CPU-local

Eidgenössische Technische Hochschule Zürich Swiss Federal Institute of Technology Zurich

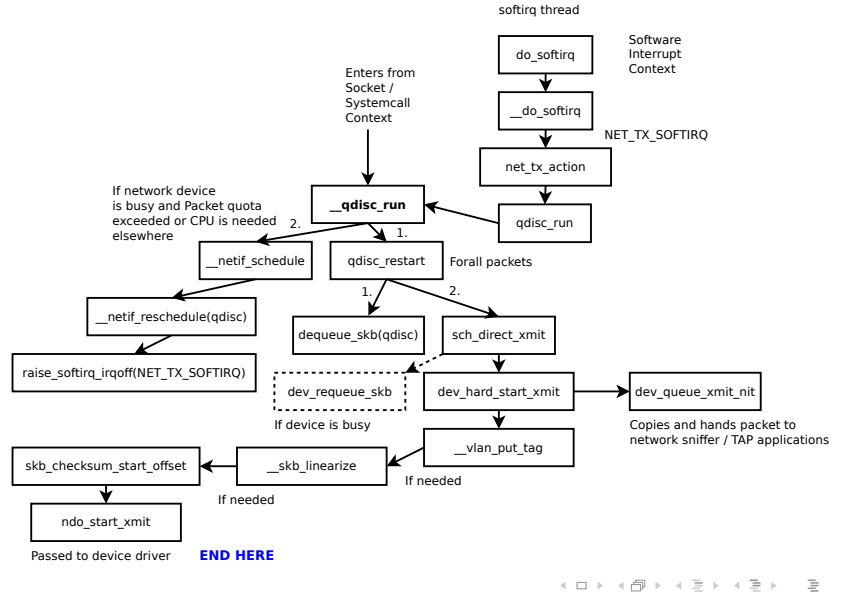

Daniel Borkmann (ETHZ) [Dynamic Protocol Stacks / Netsniff-NG](#page-0-0) October 9, 2012 17 / 50

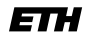

Eidgenössische Technische Hochschule Zürich Swiss Federal Institute of Technology Zurich

## Implementation, General

- Concepts: modularity, layers of indirection
	- **Functional blocks (fb)**
	- Access to fbs via mapping (idp  $\rightarrow$  pointer)
- PPE invoked from two different execution contexts
	- Per-CPU ksoftirqd (ingress)
	- CPU local socket system call (egress)
- **Lightweight locking mechanisms and memory access all over the place** 
	- RCU locks
	- Sequential locks
	- Per-CPU "backlog" queues in PPE

Daniel Borkmann (ETHZ) [Dynamic Protocol Stacks / Netsniff-NG](#page-0-0) October 9, 2012 18 / 50

 $\Omega$ 

 $\left\{ \begin{array}{ccc} 1 & 0 & 0 \\ 0 & 1 & 0 \end{array} \right\}$  ,  $\left\{ \begin{array}{ccc} 0 & 0 & 0 \\ 0 & 0 & 0 \end{array} \right\}$  ,  $\left\{ \begin{array}{ccc} 0 & 0 & 0 \\ 0 & 0 & 0 \end{array} \right\}$ 

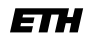

#### Implementation, Functional Blocks

Eidgenössische Technische Hochschule Zürich Swiss Federal Institute of Technology Zurich

- Current repository: fb\_eth, fb\_irr, fb\_bpf, fb\_counter, fb\_dummy, fb\_otp, fb\_tee, fb\_pflana
- (Manual) configuration example:
	- fbctl add fb0 ch.ethz.csg.irr
	- fbctl add fb1 ch.ethz.csg.bpf
	- fbctl bind fb1 fb0
	- fbctl unbind fb1 fb0
	- fbctl rm fb1

Daniel Borkmann (ETHZ) [Dynamic Protocol Stacks / Netsniff-NG](#page-0-0) October 9, 2012 19 / 50

イロト イ押 トイヨ トイヨ トーヨー  $\Omega$ 

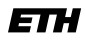

Eidgenössische Technische Hochschule Zürich Swiss Federal Institute of Technology Zurich

### Implementation, Summary

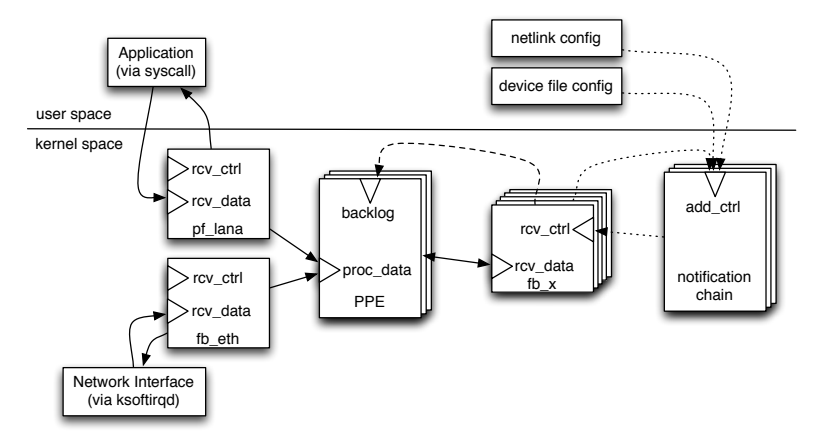

Daniel Borkmann (ETHZ) [Dynamic Protocol Stacks / Netsniff-NG](#page-0-0) 0ctober 9, 2012 20 / 50

 $\equiv$ 

 $OQ$ 

イロン イ押ン イヨン イヨン

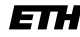

Eidgenössische Technische Hochschule Zürich Swiss Federal Institute of Technology Zurich

```
Implementation, Packet Handler Example
```
{

}

```
static int fb dummy netrx(const struct fblock * const fb,
             struct sk buff * const skb, enum path type * const dir)
```

```
int drop = 0:
unsigned int seq;
 struct fb_dummy_priv *fb_priv = rcu_dereference_raw(fb->private_data);
do {
    seq = read_seqbegin(&fb_priv->lock);
    write_next_idp_to_skb(skb, fb->idp, fb_priv->port[*dir]);
    if (fb_priv->port[*dir] == IDP_UNKNOWN)
        drop = 1:
 } while (read_seqretry(&fb_priv->lock, seq));
 if (drop) {
    kfree_skb(skb);
    return PPE_DROPPED;
 }
                                                  struct fb_dummy_priv {
 /* Do some protocol procesing \ldots */ idp_t port[2];
                                                     seqlock_t lock;
return PPE_SUCCESS; \}イロティ 何 トマ ヨ テマ ヨ テー・ラー つなべ
Daniel Borkmann (ETHZ) Dynamic Protocol Stacks / Netsniff-NG October 9, 2012 21 / 50
```
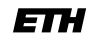

Eidgenössische Technische Hochschule Zürich Swiss Federal Institute of Technology Zurich

#### Implementation, Event Handler Example

```
static int fb_dummy_event(struct notifier_block *self,
                    unsigned long cmd, void *args)
```
{

 $\mathbf{a}$ 

```
int ret = NOTIFY_OK;
struct fblock *fb;
 struct fb_dummy_priv *fb_priv;
rcu_read_lock();
fb = rcu_dereference_raw(container_of(self, struct fblock_notifier, nb)->self);
fb_priv = rcu_dereference_raw(fb->private_data);
rcu_read_unlock();
switch (cmd) {
 case FBLOCK_BIND_IDP:
     ...
     write_seqlock(&fb_priv->lock);
     fb_priv->port[msg->dir] = msg->idp;
     write_sequnlock(&fb_priv->lock);
     ...
     break;
  ...
 }
return ret;
                                                   イロティ 何 トマ ヨ テマ ヨ テー・ラー つなべ
Daniel Borkmann (ETHZ) Dynamic Protocol Stacks / Netsniff-NG October 9, 2012 22 / 50
```
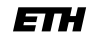

Eidgenössische Technische Hochschule Zürich Swiss Federal Institute of Technology Zurich

#### Evaluation, Stacks

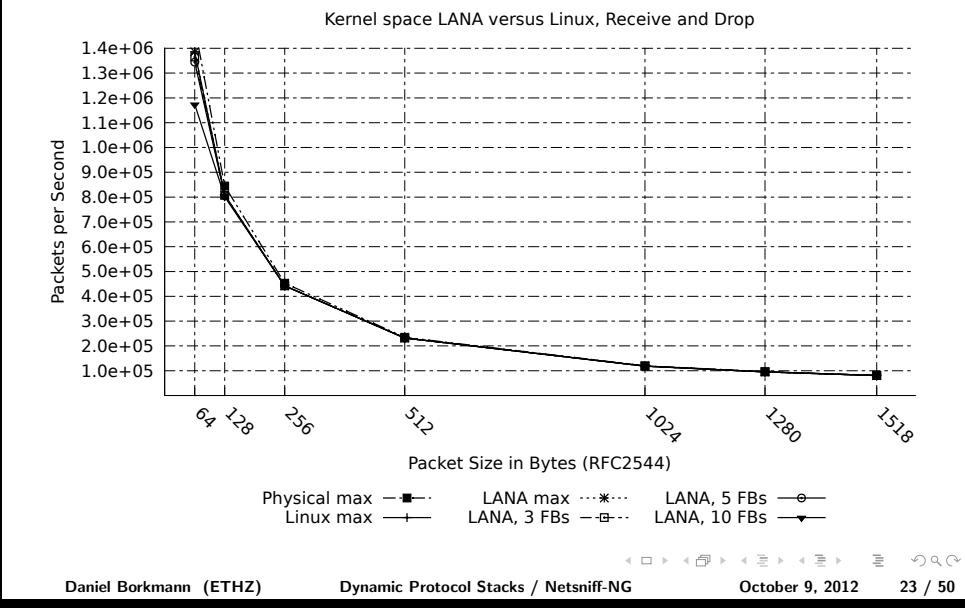

Evaluation, Sockets

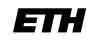

#### <span id="page-23-0"></span>Eidgenössische Technische Hochschule Zürich Swiss Federal Institute of Technology Zurich

#### 1.5e+06 1.4e+06 1.3e+06  $1.2e+06$ 1.1e+06 Packets per Second Packets per Second 1.0e+06 9.0e+05 8.0e+05 7.0e+05 6.0e+05 5.0e+05 4.0e+05 3.0e+05 2.0e+05 1.0e+05  $\mathcal{S}_{\mathcal{S}}$  $x_{Q_{\searrow}}$  $\mathcal{L}_{\mathcal{S}_{\mathcal{S}}}$  $\mathcal{E}_{\mathcal{E}}$  $\Leftrightarrow_{\theta_{\cal{O}}}$  $\delta_{\rm x} \leftrightarrow \delta_{\rm y}$ Packet Size in Bytes (RFC2544) Physical max  $-\blacksquare$ -Linux PF\_PACKET -  $\times$ -LANA PF LANA  $-$ - $L$ inux max  $\longrightarrow$  $I$  ANA max  $\cdots$ \* $\cdots$  $\mathbb{R}^n \times \mathbb{R}^n \xrightarrow{\sim} \mathbb{R}^n \times \mathbb{R}^n \xrightarrow{\sim}$  $OQ$  $\leftarrow$   $\Box$   $\rightarrow$ 4 € Daniel Borkmann (ETHZ) [Dynamic Protocol Stacks / Netsniff-NG](#page-0-0) 0ctober 9, 2012 24 / 50

User space BSD Socket Sniffer: PF\_LANA versus PF\_PACKET

Dynamic Protocol Stack Design, Hardware

Eidgenössische Technische Hochschule Zürich Swiss Federal Institute of Technology Zurich

Dynamic Hardware/Software Mapping of FBs

During runtime, we want to dynamically map software FBs into hardware FBs and vice versa

Taking this one Step further:

- Reasons:
	- **Better performance**
	- **Energy efficiency**
- Hence, a node's stack can partly be in hardware, partly in software
- Xilinx ML605 (FPGA) Board, Xilinx partial reconfiguration (icap)

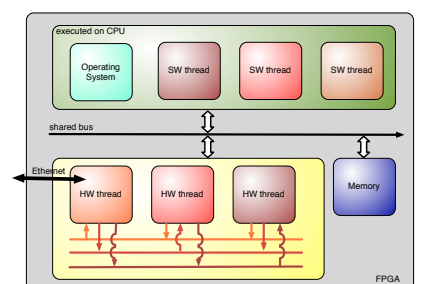

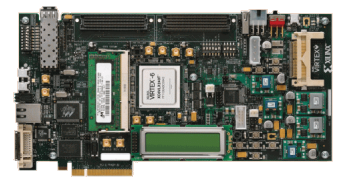

 $\leftarrow$   $\Box$   $\rightarrow$ -4.69

Daniel Borkmann (ETHZ) [Dynamic Protocol Stacks / Netsniff-NG](#page-0-0) October 9, 2012 25 / 50

<span id="page-24-0"></span>

Dynamic Protocol Stack Design, Hardware

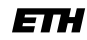

# Architecture Design, Big Picture

Eidgenössische Technische Hochschule Zürich Swiss Federal Institute of Technology Zurich

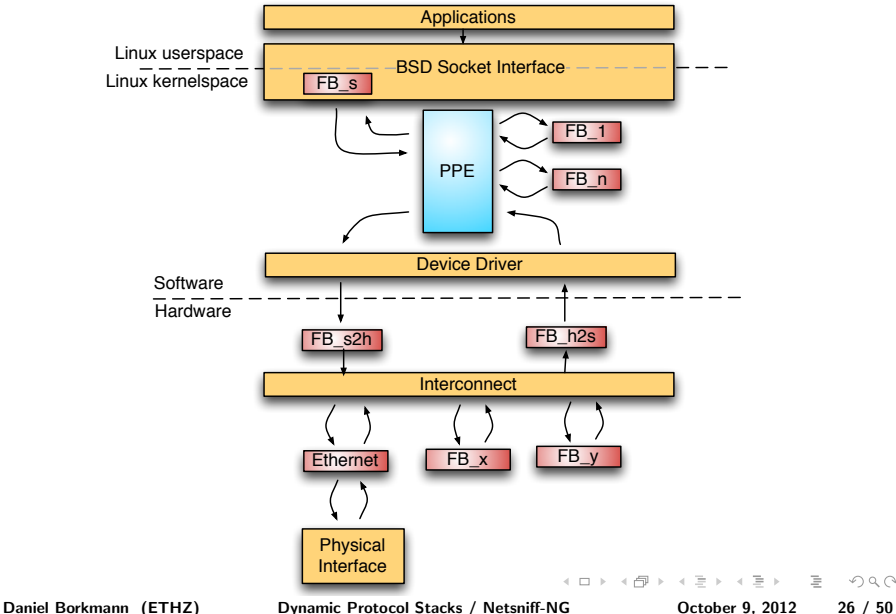

Dynamic Protocol Stack Design, Hardware

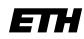

Eidgenössische Technische Hochschule Zürich Swiss Federal Institute of Technology Zurich

### Implementation, General

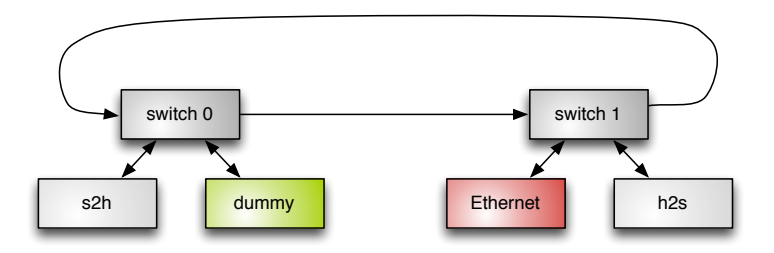

- Line-rate Network on Chip (NoC) implementation in VHDL
- **Possibility for runtime partial reconfiguration of FPGA**
- Usage of ReconOS, reconfigurable OS based on Linux

Daniel Borkmann (ETHZ) [Dynamic Protocol Stacks / Netsniff-NG](#page-0-0) October 9, 2012 27 / 50

イロン イ伊ン イヨン イヨン  $OQ$ 

Lets go one layer up and have a look at the user space!

- Now that we have a nice reconfigurable backend, it's time to make it more intelligent!
- Especially for sensor nodes, we could adapt the stack dynamically to environmental changes ...
	- E.g. battery lifetime vs. performance
- 2 new tools: sensord, configd
	- sensord: collection and analysis of sensor data
	- configd: stack builder, (re)configuration engine

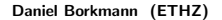

Daniel Borkmann (ETHZ) [Dynamic Protocol Stacks / Netsniff-NG](#page-0-0) October 9, 2012 28 / 50

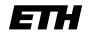

Eidgenössische Technische Hochschule Zürich Swiss Federal Institute of Technology Zurich

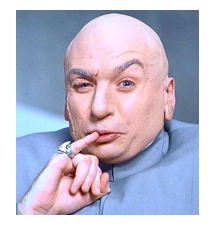

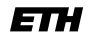

Eidgenössische Technische Hochschule Zürich Swiss Federal Institute of Technology Zurich

#### sensord and configd

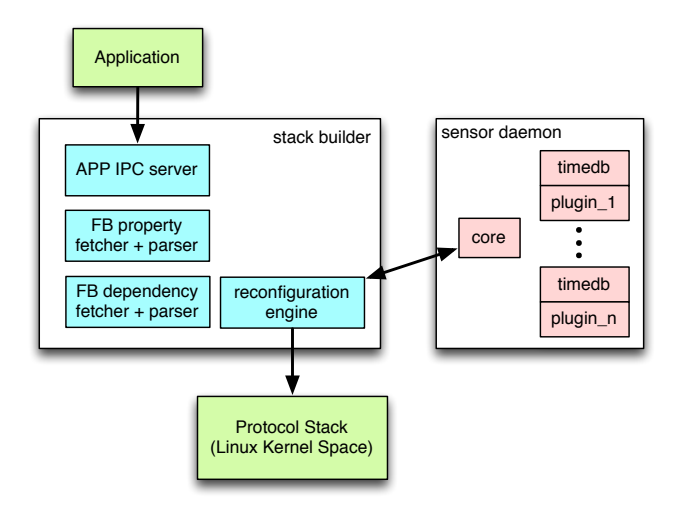

Daniel Borkmann (ETHZ) [Dynamic Protocol Stacks / Netsniff-NG](#page-0-0) 0ctober 9, 2012 29 / 50

 $\equiv$   $\curvearrowleft$   $\curvearrowright$   $\curvearrowright$ 

 $\left\{ \begin{array}{ccc} 1 & 0 & 0 \\ 0 & 1 & 0 \end{array} \right. \times \left\{ \begin{array}{ccc} \frac{1}{2} & 0 & 0 \\ 0 & 0 & 0 \end{array} \right. \times \left\{ \begin{array}{ccc} \frac{1}{2} & 0 & 0 \\ 0 & 0 & 0 \end{array} \right. \times \left\{ \begin{array}{ccc} \frac{1}{2} & 0 & 0 \\ 0 & 0 & 0 \end{array} \right. \times \left\{ \begin{array}{ccc} \frac{1}{2} & 0 & 0 \\ 0 & 0 & 0 \end{array} \right. \times \left\{ \begin{array}{ccc$ 

Eidgenössische Technische Hochschule Zürich Swiss Federal Institute of Technology Zurich

### sensord Implementation

- $\blacksquare$  Executable with collection of plugins as shared objects
- **Plugins dynamically pluggable during runtime**
- Scheduling via internal timer delta queue
- Collected data values stored in timedb round robin database (no, not RRDtools!)
- Clients can register for "threshold exceeded" notifications
	- Registration via Unix domain sockets
	- Notification alarm via SIGUSR1, SIGUSR2 (lower, upper thresholds)
	- **Plugin and measurement value passing via shared memory**

Daniel Borkmann (ETHZ) [Dynamic Protocol Stacks / Netsniff-NG](#page-0-0) October 9, 2012 30 / 50

イロン イ何ン イヨン イヨン・ヨー りなべ

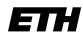

Eidgenössische Technische Hochschule Zürich Swiss Federal Institute of Technology Zurich

### sensord Plugin Example, 1

```
static void dummy_fetch(struct plugin_instance *self)
{
     int i;
     for (i = 0; i < self > cells\_per\_block; ++i) {
          self->cells[i] = ((double) rand() / (double) RAND_MAX);
     }
}
struct plugin_instance dummy_plugin = {
     \mathsf{name} = "dumm v - 1",\texttt{.} basename \texttt{=} \texttt{``dummv''}.\begin{aligned} \text{. fetch} &= \text{dummy\_fetch,} \\ \text{. schedule int} &= \text{TIME IN SEC}(1) \,. \end{aligned}.schedule_int
     .block entries = 1000000.
     .cells_per_block = 2,
};
```
 $=$ 

 $\Omega$ 

イロト イ押ト イヨト イヨト

{

}

{

}

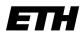

Eidgenössische Technische Hochschule Zürich Swiss Federal Institute of Technology Zurich

```
sensord Plugin Example, 2
static __init int dummy_init(void)
    struct plugin_instance *pi = &dummy_plugin;
    srand(time(NULL));
    pi->cells = xmalloc(pi->cells_per_block * sizeof(double));
    return register_plugin_instance(pi);
static exit void dummy exit(void)
    struct plugin instance *pi = \&dummy plugin;
    free(pi->cells);
    unregister_plugin_instance(pi);
plugin_init(dummy_init);
plugin_exit(dummy_exit);
PLUGIN_AUTHOR("Daniel Borkmann <daniel.borkmann@tik.ee.ethz.ch>");
PLUGIN_DESC("A simple dummy sensord plugin");
                                                    A ロンスイランス ミンス ミングランド
   Daniel Borkmann (ETHZ) Dynamic Protocol Stacks / Netsniff-NG October 9, 2012 32 / 50
```
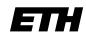

Eidgenössische Technische Hochschule Zürich Swiss Federal Institute of Technology Zurich

# configd, Big Picture

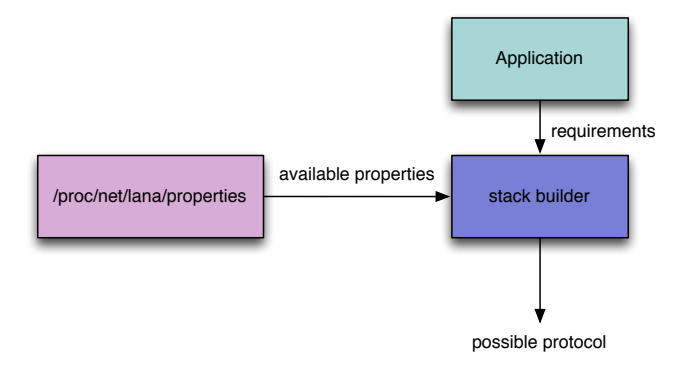

- Applications register their PF\_LANA sockets to configd
- configd registers itself to sensord, e.g. for wireless link quality notifications

Daniel Borkmann (ETHZ) [Dynamic Protocol Stacks / Netsniff-NG](#page-0-0) 0ctober 9, 2012 33 / 50

A ロンスイランス ミンス ミングランド

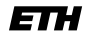

Eidgenössische Technische Hochschule Zürich Swiss Federal Institute of Technology Zurich

# configd, Application Registration

```
int main(void)
{
    ...
    sock = socket(PF LANA, SACK RAW, 0);if (sock < 0)panic("Cannot create socket!\n");
    ...
    memset(buff, 0, sizeof(buff));
    bmsg = (struct bind_msg *) but f;strlcpy(bmsg->app, "temp-sensor");
    bmsg->props[0] = RELIABILITY;
    bmsg->flags = TYPE_CLIENT;
    /* Query kernel space fblock name */
    ret = ioctl(sock, SIOFBNAM, bmsg->name);
    ...
    ret = bind\_config(bmsg);...
    ret = sendto(sock,data,len,0,NULL,0);
    ...
    close(sock);
    return 0;
}
```
Daniel Borkmann (ETHZ) [Dynamic Protocol Stacks / Netsniff-NG](#page-0-0) October 9, 2012 34 / 50

イロト イ押ト イヨト イヨト 一目  $\Omega$ 

Eidgenössische Technische Hochschule Zürich Swiss Federal Institute of Technology Zurich

## Internode Communication

Now we have the backend, sensord, configd, but how do nodes talk with each other?

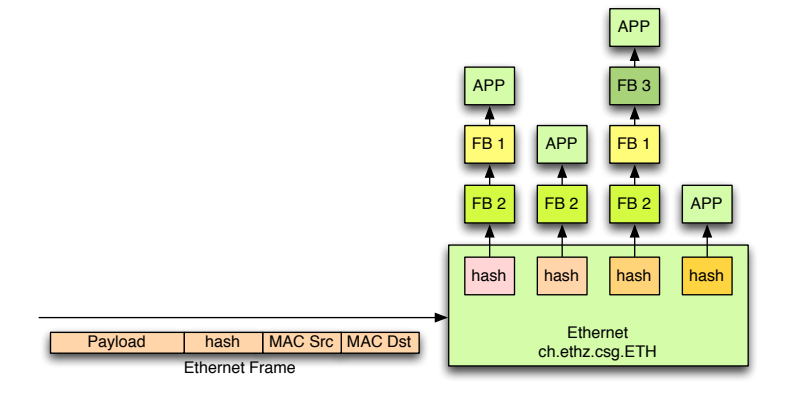

Daniel Borkmann (ETHZ) [Dynamic Protocol Stacks / Netsniff-NG](#page-0-0) 0ctober 9, 2012 35 / 50

イロン イ押ン イヨン イヨン  $\Omega$  $\equiv$ 

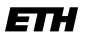

Eidgenössische Technische Hochschule Zürich Swiss Federal Institute of Technology Zurich

# Internode Stack Reconfiguration, 1

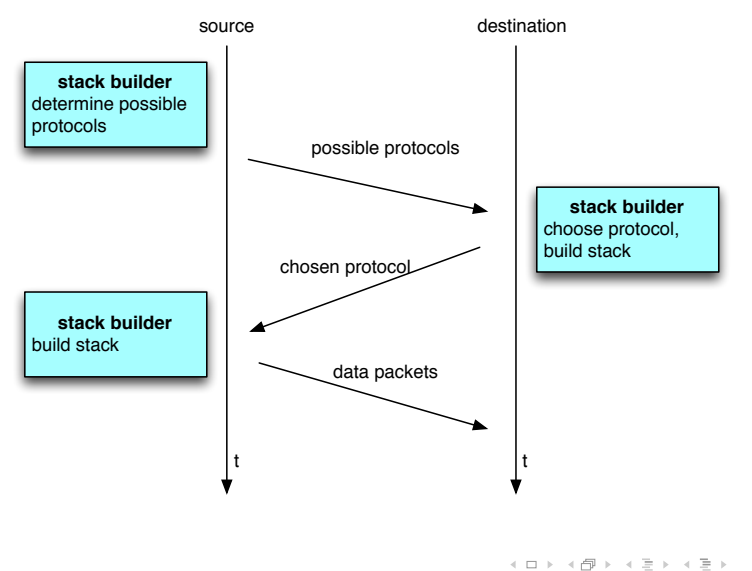

Daniel Borkmann (ETHZ) [Dynamic Protocol Stacks / Netsniff-NG](#page-0-0) 0ctober 9, 2012 36 / 50

 $\equiv$ 

Internode Stack Reconfiguration, 2

ark

Eidgenössische Technische Hochschule Zürich Swiss Federal Institute of Technology Zurich

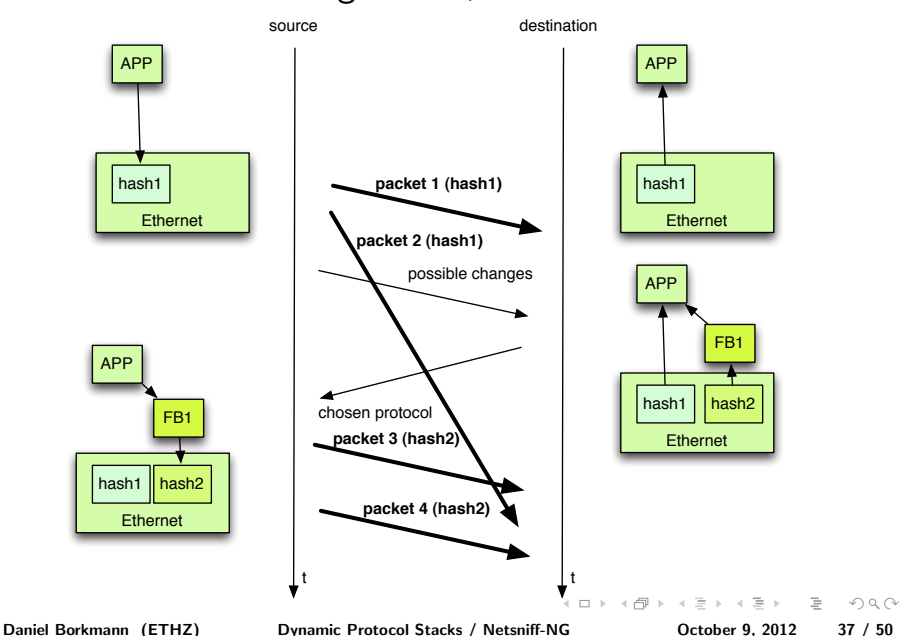

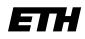

#### Internode Stack Reconfiguration, Impl.

Eidgenössische Technische Hochschule Zürich Swiss Federal Institute of Technology Zurich

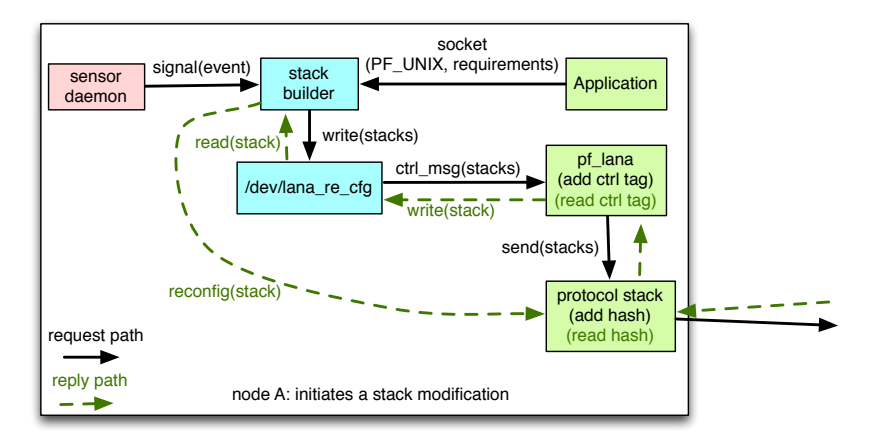

Daniel Borkmann (ETHZ) [Dynamic Protocol Stacks / Netsniff-NG](#page-0-0) 0ctober 9, 2012 38 / 50

 $OQ$ 

イロト イ押 トイラト イラト

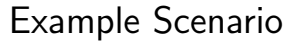

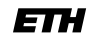

Eidgenössische Technische Hochschule Zürich Swiss Federal Institute of Technology Zurich

- Two (or more) nodes, connected over wireless
- **Periodically exchange (e.g.) temperature information**
- **Transmission has to be reliable**
- Nodes run on battery, aim also to be energy-efficient
- Testlab experiment:
	- sensord with link-quality plugin, that notifies configd
	- Triggers fb\_irr to be included when needed resp. excluded when not

Daniel Borkmann (ETHZ) [Dynamic Protocol Stacks / Netsniff-NG](#page-0-0) October 9, 2012 39 / 50

イロン イ何ン イヨン イヨン・ヨー りなべ

### Source Code

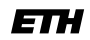

Eidgenössische Technische Hochschule Zürich Swiss Federal Institute of Technology Zurich

- Prototype implementation released under GPLv2.0
- Directly included into ReconOS
- Github: <https://github.com/EPiCS/reconos>
- Research publications:
	- <http://www.epics-project.eu/>
	- <http://www.csg.ethz.ch/people/arkeller>
	- <http://borkmann.ch/>

Daniel Borkmann (ETHZ) [Dynamic Protocol Stacks / Netsniff-NG](#page-0-0) October 9, 2012 40 / 50

 $OQ$ 

イロト イ母ト イラト イラト

Netsniff-NG

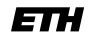

# High-Performance Network Debugging

Eidgenössische Technische Hochschule Zürich Swiss Federal Institute of Technology Zurich

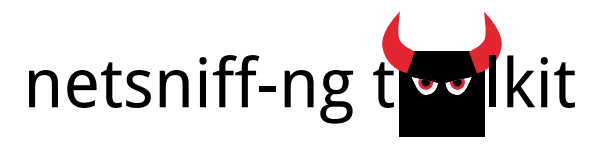

- netsniff-ng, a high-performance zero-copy analyzer, pcap capturing and replaying tool
- trafgen, a high-performance zero-copy network traffic generator
- mausezahn, a packet generator and analyzer for HW/SW appliances with a Cisco-CLI
- **phfc**, a Berkeley Packet Filter (BPF) compiler with Linux extensions
- **ifpps**, a top-like kernel networking and system statistics tool
- **flowtop**, a top-like netfilter connection tracking tool
- **u** curvetun, a lightweight multiuser IP tunnel based on elliptic curve cryptography
- astraceroute, an autonomous system (AS) trace route utility

Daniel Borkmann (ETHZ) [Dynamic Protocol Stacks / Netsniff-NG](#page-0-0) October 9, 2012 41 / 50

イロト イ押 トイヨ トイヨ トーヨ  $\Omega$ 

The Toolkit

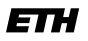

Eidgenössische Technische Hochschule Zürich Swiss Federal Institute of Technology Zurich

- $\blacksquare$  Here: focus on netsniff-ng, trafgen, mausezahn
- Used to debug and stress-test our dynamic protocol stack
- $\blacksquare$  Rx/Tx zero-copy: no copies between kernel and user space
- Users reported higher capturing/transmission rates on 1-10 Gbps than commonly used tools (tcpdump/libpcap, Wireshark, ...)
- Part of all the big distributions, plus Backtrack, GRML, Xplico, NST, Alpine Linux, Scientific Linux/CERN

Daniel Borkmann (ETHZ) [Dynamic Protocol Stacks / Netsniff-NG](#page-0-0) October 9, 2012 42 / 50

イロン イ何ン イヨン イヨン・ヨー りなべ

netsniff-ng

Eidgenössische Technische Hochschule Zürich Swiss Federal Institute of Technology Zurich

- High-performance traffic analyzer, replayer
- PCAP files compatilbe with tcpdump, Wireshark, ...
- netsniff-ng --in eth0 --out dump.pcap -s -b 0
- netsniff-ng  $-$ in wlan $0$   $-$ rfraw  $-$ out dump.pcap  $-s$  -b  $0$
- netsniff-ng --in dump.pcap --mmap --out eth0 -s -b 0
- netsniff-ng --in eth1 --out /opt/probe/ -s -m -J  $--interval$  30  $-b$  0
- netsniff-ng --in any --filter ip4tcp.bpf --ascii

Daniel Borkmann (ETHZ) [Dynamic Protocol Stacks / Netsniff-NG](#page-0-0) October 9, 2012 43 / 50

イロティ 何 トマ ヨ テマ ヨ テー・ラー つなべ

#### netsniff-ng, Filtering

Eidgenössische Technische Hochschule Zürich Swiss Federal Institute of Technology Zurich

Cont: 1db [23] ; Load IPv4 proto Keep: ret #0xfffffffff ; Return packet Drop: ret #0 ; Discard packet

- ldh [12] ; Load Ethernet type field
- jeq #0x800, Cont, Drop ; Check value against 0x800
	-
- jeq #0x6, Keep, Drop ; Check against 0x6 (TCP)
	-
	-
- **p** bpfc ip4tcp.bpfa > ip4tcp.bpf, then pass it to  $-\text{filter}$
- Or abuse tcpdump: tcpdump -dd my-filter
- Filtering done in the Linux kernel (BPF virtual machine)
- Newer kernels: BPF JIT for  $x86/x86.64$ , powerpc, sparc

Daniel Borkmann (ETHZ) [Dynamic Protocol Stacks / Netsniff-NG](#page-0-0) 0ctober 9, 2012 44 / 50

イロン イ何ン イヨン イヨン・ヨー りなべ

### trafgen

Eidgenössische Technische Hochschule Zürich Swiss Federal Institute of Technology Zurich

- Low-level, high-performance traffic generator
- trafgen --dev eth0 --conf packets.txf -b 0
- trafgen --dev wlan0 --rfraw --conf beacon.txf -b 0
- **trafgen**  $-\text{dev}$  eth $0$   $-\text{conf}$  trafgen.txf  $-b$   $0$   $-\text{num}$  10 --rand
- Own configuration language:

```
{ 0x00, 0x01, 0x03, fill(0xff, 60), 0x04 }
{ 0x00, 0x01, 0x03, rnd(60), 0x04 }
{ drnd(64) }
{ 0x00, 0b00110011, 0b10101010, rnd(60), 0x04 }
```
Daniel Borkmann (ETHZ) [Dynamic Protocol Stacks / Netsniff-NG](#page-0-0) October 9, 2012 45 / 50

イロティ 何 トマ ヨ テマ ヨ テー・ラー つなべ

### trafgen

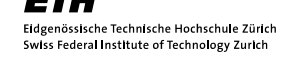

- Uses PF\_PACKET sockets with mmap(2)'ed TX\_RING
- Users have reported wire-rate performance from user space
- Low-level packet configuration, more flexible than pktgen

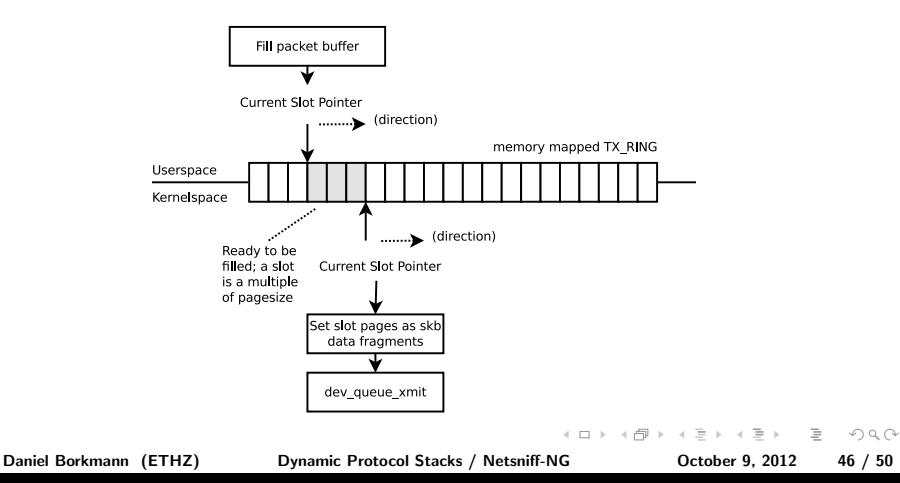

#### mausezahn

Eidgenössische Technische Hochschule Zürich Swiss Federal Institute of Technology Zurich

- High-level, (not so) high-performance traffic generator
- Taken over development and maintainership
- Has a Cisco-like CLI, but also a normal cmdline interface
- Intended for  $HW/SW$  applicance in your lab
- mausezahn eth0 -A rand -B 1.1.1.1 -c 0 -t tcp "dp=1-1023, flags=syn" -P "Good morning! This is a SYN Flood Attack. We apologize for any inconvenience."
- **mausezahn eth0 -M 214 -t tcp "dp=80" -P "HTTP..." -B** myhost.com

Daniel Borkmann (ETHZ) [Dynamic Protocol Stacks / Netsniff-NG](#page-0-0) October 9, 2012 47 / 50

イロン イ何ン イヨン イヨン・ヨー りなべ

Netsniff-NG

Eidgenössische Technische Hochschule Zürich Swiss Federal Institute of Technology Zurich

#### trafgen, mausezahn, pktgen

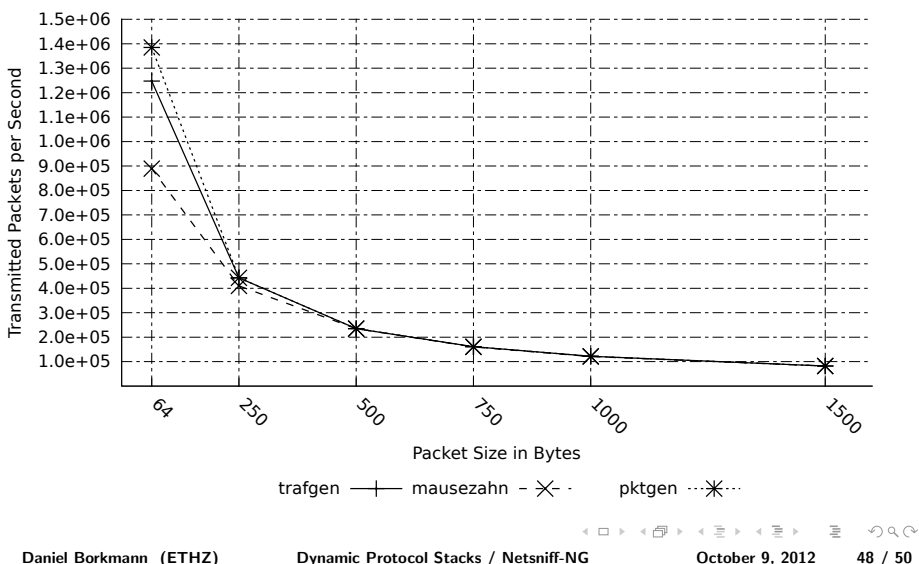

Comparison of Traffic Generators

Netsniff-NG

### What's next in netsniff-ng?

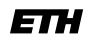

Eidgenössische Technische Hochschule Zürich Swiss Federal Institute of Technology Zurich

- The usual: cleanups, extend documentation, man-pages
- bpf-hla, high-level language for filtering
- **DIME** DNS traceroute to detect malicious DNS injections on transit traffic
- Compressed on-the-fly bitmap indexing for large PCAP files
- New protocol dissectors/generators for netsniff-ng/mausezahn
- Further performance optimizations (OProfile is your friend)
- Hack net/packet/af\_packet.c for a better performance

Daniel Borkmann (ETHZ) [Dynamic Protocol Stacks / Netsniff-NG](#page-0-0) October 9, 2012 49 / 50

 $\Omega$ 

イロト イ母ト イラト イラト

Source Code

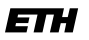

Eidgenössische Technische Hochschule Zürich Swiss Federal Institute of Technology Zurich

- Toolkit released under GPLv2.0
- Website: <http://www.netsniff-ng.org/>
- Github: <https://github.com/gnumaniacs/netsniff-ng>
- Patches, feedback are welcomed!

<span id="page-49-0"></span>**KEIN KARA REIK ER SA RA KEIN**